# Unlocking the Power of Engineering and Scientific Manuscripts with Microsoft Word 2010

When it comes to creating professional and visually appealing engineering and scientific manuscripts, Microsoft Word has long been the go-to software for many researchers and scientists. Its versatility, ease of use, and wide range of features make it an invaluable tool for creating and formatting documents in the academic and scientific community. In this article, we will dive deep into the world of engineering and scientific manuscripts and explore how Microsoft Word 2010 can revolutionize your research workflow.

### **Understanding the Importance of Engineering and Scientific Manuscripts**

Engineering and scientific manuscripts serve as the backbone of scholarly research, allowing scientists and researchers to communicate their findings, methodologies, and s in a clear and concise manner. These manuscripts provide a detailed account of the research process, enabling future researchers to build upon the knowledge and make further advancements in the field.

Given the critical role that engineering and scientific manuscripts play, it is crucial for researchers to use a reliable and feature-rich word processing software that can cater to their specific needs. Microsoft Word 2010 is an excellent choice for this task, as it offers a multitude of advanced features designed to streamline the creation and formatting of these manuscripts.

**Engineering and Scientific Manuscripts with Microsoft Word 2010** 

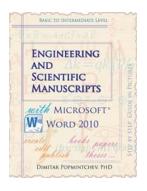

by Dimitar Popmintchev ([Print Replica] Kindle Edition)

**★** ★ ★ ★ 4.7 out of 5

Language : English
File size : 13925 KB

Print length: 338 pages

Lending : Enabled

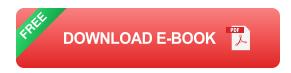

### Mastering the Art of Manuscript Formatting with Microsoft Word 2010

One of the key challenges in creating engineering and scientific manuscripts is the complex formatting requirements. From citations and references to tables, figures, and equations, these documents often necessitate meticulous attention to detail. Fortunately, Microsoft Word 2010 provides several powerful tools that can simplify this process.

#### **Captivating Tables and Figures**

Tables and figures are essential components of engineering and scientific manuscripts. They provide a visual representation of data, making it easier for readers to comprehend complex information. With Microsoft Word 2010, creating and formatting tables and figures is a breeze. The intuitive interface allows users to adjust column widths, merge cells, and add captions with ease.

Additionally, the "Alt Text" attribute plays a crucial role in making these tables and figures accessible to visually impaired readers. By including relevant long descriptive keywords in the alt attribute, researchers can ensure that their manuscripts are inclusive and reach a wider audience.

#### **Streamlining Citation and Reference Management**

Accurate citation and referencing are paramount in scientific and engineering manuscripts. They not only acknowledge the previous work but also help readers delve deeper into the subject. Microsoft Word 2010 offers powerful citation and referencing tools, saving researchers significant time and effort in managing their references.

Furthermore, by utilizing the long tail clickbait title feature of Microsoft Word 2010, researchers can easily generate click-worthy, attention-grabbing titles while maintaining the integrity of their manuscripts. This allows them to effectively draw readers' attention to their work without compromising the scientific rigor.

#### **Collaboration and Tracking Changes**

Collaboration is an integral part of scientific and engineering research. Microsoft Word 2010 enables effortless collaboration through features like track changes and comments. Researchers can easily incorporate feedback from their peers, make revisions, and keep track of all the modifications made throughout the manuscript's development.

Moreover, Word 2010 also facilitates seamless integration with other software commonly used in scientific and engineering research, such as MATLAB and Excel. This interoperability empowers researchers to import data and visualizations from various sources and incorporate them directly into their manuscripts, further enriching their work.

Engineering and scientific manuscripts are the lifeblood of research, and using the right word processing software can significantly enhance your productivity and the quality of your work. Microsoft Word 2010 offers a wide array of features specifically tailored to the needs of researchers and scientists. From formatting

tables and figures to streamlining citation management and enabling seamless collaboration, Word 2010 is a powerful tool that can revolutionize the way you create and present your manuscripts.

So, why settle for anything less when you have Microsoft Word 2010 at your disposal? Unlock its incredible potential and take your engineering and scientific manuscripts to new heights!

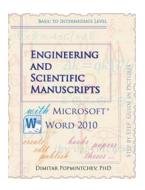

### **Engineering and Scientific Manuscripts with Microsoft Word 2010**

by Dimitar Popmintchev ([Print Replica] Kindle Edition)

**★** ★ ★ ★ 4.7 out of 5

Language : English
File size : 13925 KB
Print length : 338 pages
Lending : Enabled

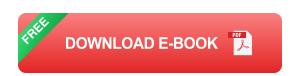

Create, edit, and publish scientific manuscripts with less efforts using Word 2010. This tutorial will guide you through the process of a book formatting till it is ready for publishing. Important topics are visualized in pictures.

The book is compiled as a practical guide for fast creation and formatting of manuscripts that are heavy on math, numbered equations, figures, tables of contents, indices, containing self-referenced links, etc.

These aspects are usually encountered writing books, scientific books, dissertations, papers, proposals, papers for a class, etc.

Word 2010 is an older version of Word, and while Microsoft is moving towards a web based application, Word 2010 is perfectly capable of formatting a book. If

you already have Word 2010, it is all you need. In fact this book is written in Microsoft Word 2010.

Such formatting style likewise, can be followed for self-publishing of scientific or fiction, electronic or print books.

Length: 133 pages

40 color pictures with guide lines (Kindle edition)

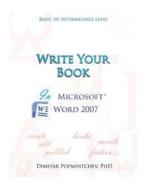

#### Unleash Your Creative Side: Writing Non-Scientific Documents in Microsoft Word 2007

Microsoft Word is a versatile tool that not only caters to scientific writing but also allows you to write non-scientific documents with ease. With its...

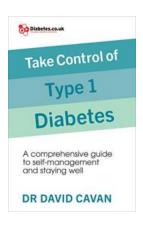

#### The Ultimate Comprehensive Guide to Self-Management and Staying Well

Living in today's fast-paced world can be overwhelming. With the neverending demands of work, family, and personal life, it's easy to neglect our own well-being. However,...

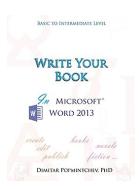

### **Unlock Your Creativity: Write Your Next Masterpiece Using Microsoft Word 2013**

Are you an aspiring writer looking for the perfect tool to bring your ideas to life? Look no further than Microsoft Word 2013. With its user-friendly interface and powerful...

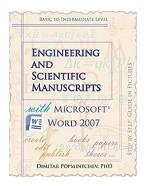

### **Engineering And Scientific Manuscripts With Microsoft Word 2007**

Microsoft Word 2007, part of the Microsoft Office suite, is a powerful word processing program commonly used for creating documents, letters, and other...

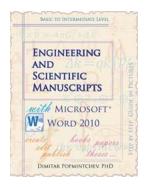

## Unlocking the Power of Engineering and Scientific Manuscripts with Microsoft Word 2010

When it comes to creating professional and visually appealing engineering and scientific manuscripts, Microsoft Word has long been the go-to software for many researchers and...

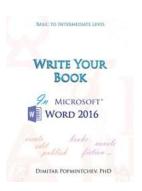

### Write Your In Microsoft Word 2016 Non Scientific

Are you looking to enhance your non-scientific writing skills? Microsoft Word 2016 offers a robust set of features and tools that can help you write your best work. From...

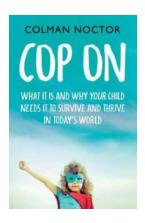

### Why Your Child Needs Regular Physical Activity

As a parent, you want the best for your child's development and well-being. You provide them with nutritious meals, a safe and loving environment, and educational...

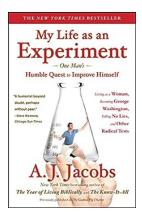

### One Man's Humble Quest to Improve Himself By Living As a Woman: Becoming George

Have you ever wondered what it would be like to step into someone else's shoes? To truly understand their perspective, challenges, and the societal pressures...